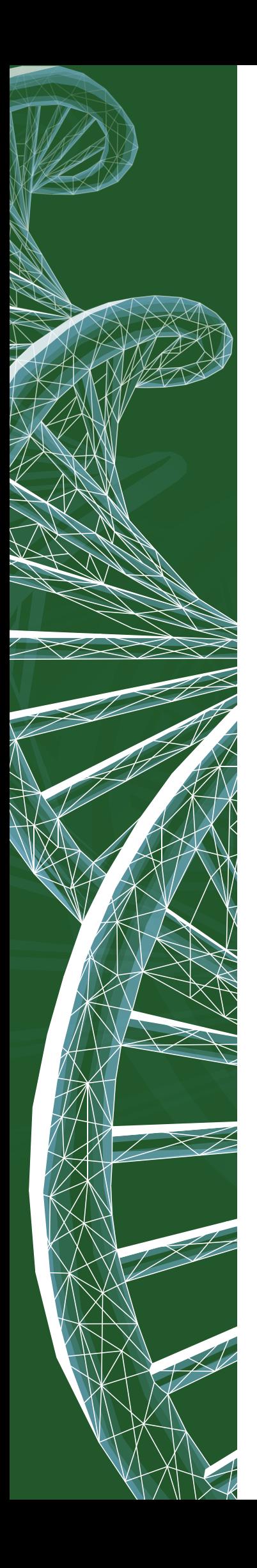

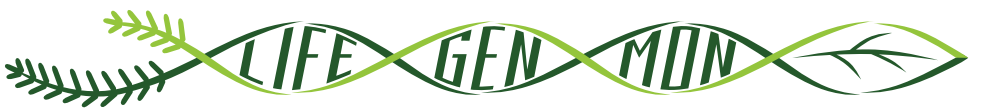

LIFE13 ENV/SI/000148

## SEPARATDRUCK

## Leitfaden für das genetische Monitoring der

# **Rotbuche (***Fagus sylvatica* **L.)**

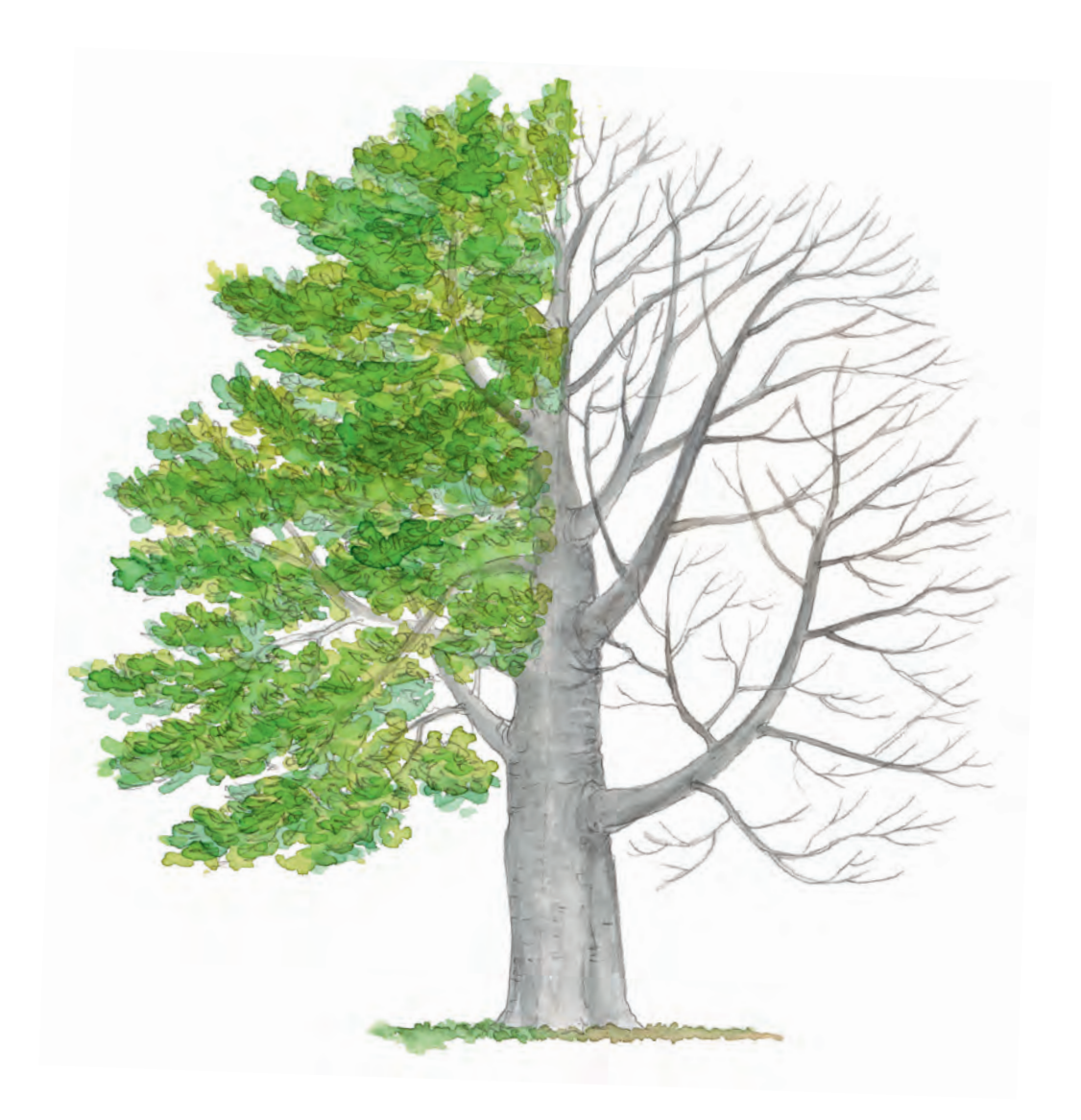

Separatdruck aus dem

## **Handbuch zum Forstgenetischen Monitoring**

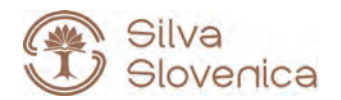

Studia Forestalia Slovenica, 172 ISSN 0353-6025 ISBN 978-961-6993-68-5 (PDF)

Herausgeber: Slowenisches Forstinstitut, Verlag Silva Slovenica, Ljubljana 2020

Titel: Handbuch zum forstgenetischen Monitoring

Editoren/Editorinnen: Marko Bajc, Filippos A. Aravanopoulos, Marjana Westergren, Barbara Fussi, Darius Kavaliauskas, Paraskevi Alizoti, Fotios Kiourtsis, Hojka Kraigher

Technische Editoren: Peter Železnik, Katja Kavčič Sonnenschein

Übersetzung: Ulrike Hagemann, Johanna von Versen (WALDKONZEPTE PartG)

Gestaltung: Boris Jurca, NEBIA, Slowenien

Ausgabe: elektronische Ausgabe

Preis: Kostenlos

Elektronische Ausgabe: http://dx.doi.org/10.20315/SFS.172

CIP - Kataložni zapis o publikaciji Narodna in univerzitetna knjižnica, Ljubljana

ISBN 978-961-6993-68-5 (PDF) COBISS.SI-ID 61212163

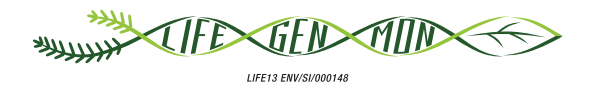

## Leitfaden für das genetische Monitoring der

## **9.2.2 Rotbuche (***Fagus sylvatica* **L.)**

Marjana WESTERGREN<sup>1</sup>, Darius KAVALIAUSKAS<sup>2</sup>, Paraskevi ALIZOTI<sup>3</sup>, Marko BAJC<sup>1</sup>, Filippos A. ARAVANOPOULOS<sup>3</sup>, Gregor BOZIC<sup>1</sup>, Rok DAMJANIC<sup>1</sup>, Natalija DOVČ<sup>1</sup>, Domen FINŽGAR<sup>1,4</sup>, Barbara FUSSI<sup>2</sup>, Fotios KIOURTSIS<sup>5</sup>, Hojka KRAIGHER<sup>1</sup>

Botanische Illustrationen von Marija PRELOG

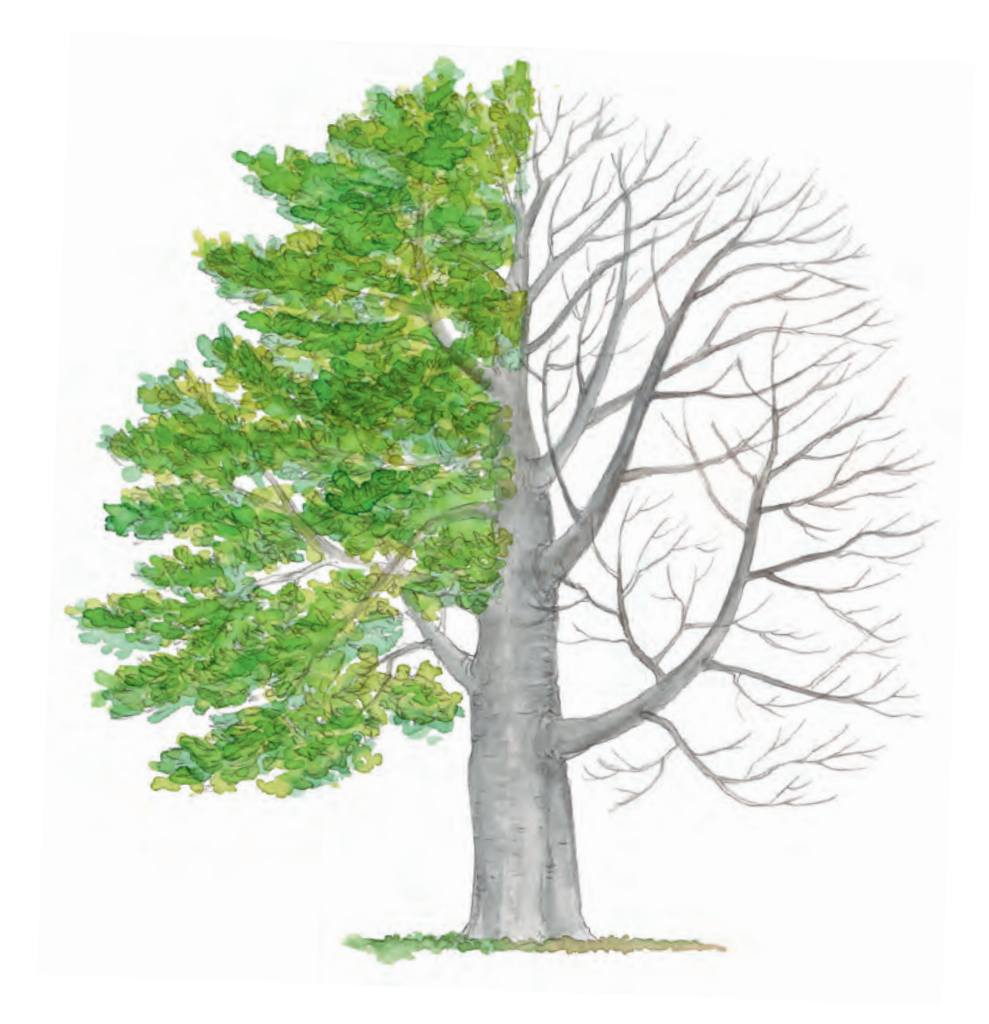

**Zitat:** Westergren *et al.* (2020) Leitfaden für das genetische Monitoring der Rotbuche (*Fagus sylvatica* L.). In: Bajc *et al.* (Ed.) Handbuch zum Forstgenetischen Monitoring. Slowenisches Forstinstitut: Verlag Silva Slovenica, Ljubljana, S. 191-207. http://dx.doi.org/10.20315/SFS.176

#### Institut:

- <sup>1.</sup> Slowenisches Forstinstitut (SFI), Slowenien
- <sup>2.</sup> Bayerisches Amt für Waldgenetik (AWG), Deutschland
- 3. Aristoteles Universität von Thessaloniki (AUTH), Griechenland
- 4. Institut für Evolutionäre Biologie, Universität von Edinburgh, Großbritannien
- 5. Dezentrale Verwaltung Mazedonien-Thrakien, Generaldirektion für Forst und Landwirtschaft, **Griechenland**

## **1 ZUSAMMENFASSUNG**

 $\Theta$ 

Die Rotbuche (*Fagus sylvatica* L.) ist eine einhäusige, bestandesbildende Laubbaumart, die in fast ganz Europa vorkommt. Diese sehr konkurrenzfähige und schattentolerante Art kann sich in Dauerwaldsystemen auf natürliche Weise regenerieren und ist besser als viele andere Arten in der Lage, die Ertragsfähigkeit der Waldböden zu erhalten. Aufgrund ihrer großen ökologischen Bedeutung und ihrem robusten Holz ist diese Baumart für das forstgenetische Monitoring prädestiniert.

Dieser Leitfaden beschreibt die Rotbuche sowie ihre Reproduktion, Umwelt und Gefährdung. Er enthält außerdem eine Anleitung zur Einrichtung genetischer Monitoringflächen und zur Erfassung aller vor Ort im Bestand zu erhebenden Verifikatoren.

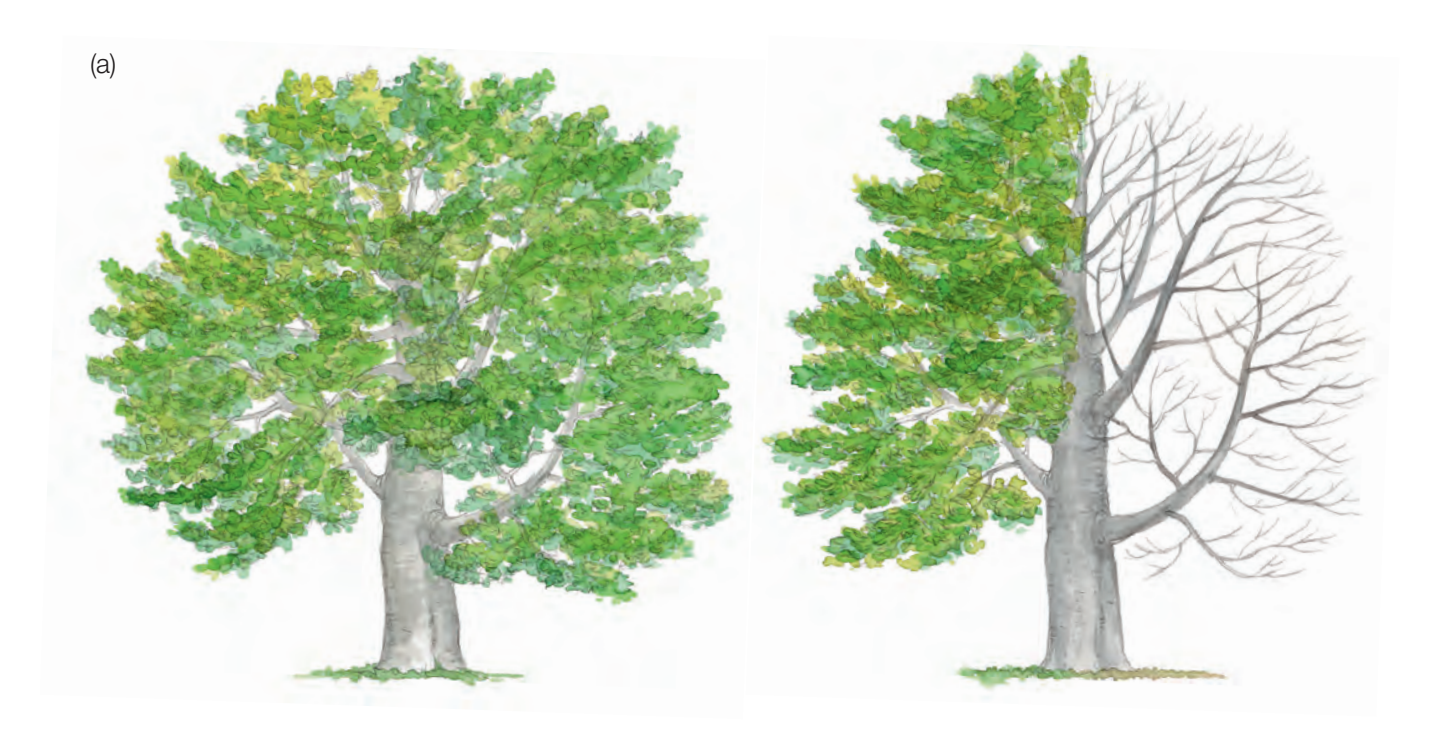

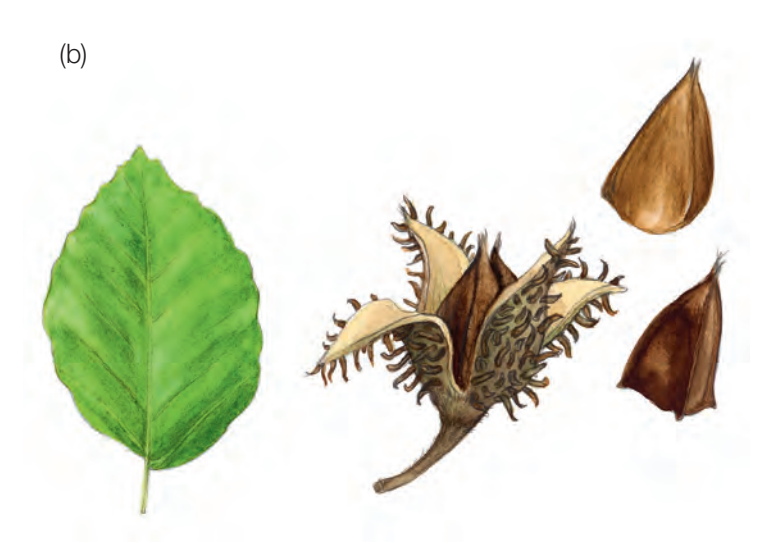

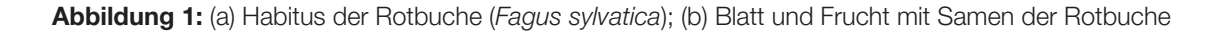

## **2 BESCHREIBUNG DER BAUMART**

Die Rotbuche (Abbildung 1a) ist ein großer, schattentoleranter Laubbaum, der 30-40 m – an manchen Standorten sogar bis zu 50 m – hoch wird [1]. Sie kann mit bis zu 250-300 Jahren ein hohes Lebensalter erreichen, obwohl sie typischerweise mit 80 bis 120 Jahren geerntet wird [1, 2]. Im Gegensatz zu vielen anderen Baumarten behält sie bis ins Alter eine hohe Wachstumsrate bei [2]. Die Rinde ist dünn, glatt, silbergrau und sehr charakteristisch [1, 2]. Die hellgrünen, eiförmigen Blätter (Abbildung 1b) mit seidigen Haaren färben sich im späten Frühjahr glänzend dunkelgrün [2]. Sie weisen beidseitig des Hauptnervs 6-7 parallele Seitennerven auf. Die Blätter sind weder gelappt noch gekerbt und haben einen kurzen Stiel. Im Winter ist die Buche leicht an den scharf zugespitzten, langen und schlanken Knospen zu erkennen, die schräg von den Zweigen abstehen [4].

Bei Sympatrie mit *Fagus orientalis* (Lipsky) kann es zu einer Hybridisierung zwischen den beiden Arten kommen [1].

## **3 REPRODUKTION**

Die windbestäubte Buche ist eine einhäusige Art [1, 2]; die getrennten männlichen und weiblichen Blüten gehen aus derselben Knospe hervor und stehen auf einem Zweig. Die männlichen Blüten hängen in Büscheln. Die Rotbuche wird erst sehr spät mannbar; in Waldbeständen meist im Alter von 40-50 Jahren. Vollmasten treten normalerweise alle 5 bis 8 Jahre auf, manchmal in größeren Abständen, meist im Folgejahr nach heißen Sommern [1, 3].

Der Beginn des Blattaustriebs variiert von Population zu Population und von Jahr zu Jahr. Dem Austrieb, der in Mitteleuropa von Ende März bis Mai erfolgt, folgt unmittelbar die Blüte (von April bis Mai). Nachdem die weiblichen Blüten durch den Wind bestäubt wurden, entwickeln sie sich zu gut sichtbaren Früchten. Die Nüsse sind scharf dreikantig (Abbildung 1b) und stehen einzeln oder paarweise in weichdornigen Bechern [1, 2, 3]. Sie reifen und fallen zwischen September und November [3]. Buchensamen haben eine ausgeprägte Keimruhe [3].

Die Rotbuche weist Eigenschaften einer Klimaxbaumart auf. Ihre Ausbreitung und natürliche Verjüngung sind effizient, und sie ist vor allem unter schattigen Bedingungen sehr konkurrenzstark [1].

## **4 UMWELT**

Die Rotbuche ist in ganz Mittel- und Westeuropa verbreitet, und reicht im Norden bis in den südlichen Teil Skandinaviens und im Süden bis nach Sizilien [1, 2]. Da sie eine feuchte Witterung mit gleichmäßig über das Jahr verteilten Niederschlägen benötigt, ist ihr Verbreitungsgebiet durch hohe Sommertemperaturen, Trockenheit und geringe Feuchtigkeitsverfügbarkeit sowie in Nordwesteuropa durch Kontinentalität begrenzt [1]. Sie verträgt Winterkälte, ist aber im Frühjahr empfindlich gegenüber Spätfrösten, was ihre Verbreitung in den nördlichen borealen Regionen limitiert [1]. Sie gedeiht besonders auf mäßig nährstoffreichen, kalkhaltigen oder leicht sauren Böden; nicht jedoch auf staunassen oder verdichteten Böden [1]. Die Rotbuche ist eine bestandesbildende Baumart [2].

## **5 GEFÄHRDUNG**

Die Rotbuche ist eine widerstandsfähige Baumart. Dennoch werden junge Bäume und die gleichzeitig mit den Blättern erscheinenden Blüten oft durch Spätfröste geschädigt. Bei alten Buchen kann sich ein "Rotkern" bilden, der ihre Stabilität und den Verkaufswert des Holzes mindert. Die Buchengallmücke *Mikiola fagi* Hartig kann junge Buchen zum Absterben bringen und bei stark befallenen Bäumen den Zuwachs reduzieren. Die Rotbuche gehört auch zu den möglichen Wirten des Pilzes *Phytophthora ramorum* Werres, De Cock & Man, einem Quarantäneschaderreger. Der Chinesische Laubholzbockkäfer *Anoplophora chinensis* Forster und der Asiatische Laubholzbockkäfer *Anoplophora glabripennis* Motschulsky, die beide aus Asien stammen, stellen für die Buche eine zunehmende Bedrohung dar [5].

9

## **6 EINRICHTUNG UND INSTANDHALTUNG VON MONITORINGFLÄCHEN**

Die Rotbuche ist eine bestandesbildende Baumart, die mit Weißtanne, Rotfichte und anderen Baumarten Reinoder Mischbestände bilden kann [1].

Eine forstgenetische Monitoringfläche umfasst 50 fortpflanzungsfähige Altbäume mit einem Brusthöhendurchmesser (BHD) von mehr als 15 cm und einem Mindestabstand von 30 m zwischen je zwei beliebigen Bäumen. Ein Baum gilt als fortpflanzungsfähig, wenn er blüht. Der BHD und die KRAFT'sche Klasse eines Baumes können als Anhaltspunkte für die Identifizierung fortpflanzungsfähiger Bäume verwendet werden, wenn die Monitoringfläche außerhalb der Blütezeit angelegt wird. Dabei sollte auf das Fachwissen des zuständigen Försters zurückgegriffen werden. Bei der Neueinrichtung einer Monitoringfläche sollten alle Bäume beschriftet und ihre Koordinaten erfasst werden. Gleichzeitig können die jeweiligen BHD gemessen und Proben für die DNA-Extraktion gesammelt werden.

Erforderliche Ausrüstung:

9

- ein Gerät zur Entfernungsmessung (empfehlenswert ist ein Fernglas mit Entfernungsmesser)
- ein Kompass
- Farbe und Pinsel oder Farbspray zum dauerhaften Kennzeichnen der Bäume
- eine Kluppe für BHD-Messungen und
- ein ausreichend präzises GPS-Gerät, welches das Speichern von Baumkoordinaten ermöglicht

#### **6.1 Einrichtung der Monitoringfläche**

#### 6.1.1 Auswahl des Mittelpunkts

Das allgemeine Verfahren für eine Zufallsauswahl der Monitoringfläche besteht aus den folgenden Schritten (Abbildung 2a):

- zufällige Auswahl eines Punktes (grüner Punkt) entlang einer an der Bestandesgrenze verlaufenden Forststraße oder eines Waldweges auf einer Karte;
- Einzeichnen einer annähernd senkrecht zur Straße verlaufenden Linie an diesem zufällig entlang der Straße ausgewählten Punkt;
- zufällige Auswahl eines Punktes auf der Linie (roter Punkt) dieser Punkt stellt den Mittelpunkt der forstgenetischen Monitoringfläche dar.

Der Mindestabstand zwischen dem ausgewählten Mittelpunkt und der Bestandesgrenze beträgt ca. 150 m. Wenn der ausgewählte Mittelpunkt diese Anforderung nicht erfüllt, muss nach dem oben beschriebenen Verfahren ein neuer Punkt ausgewählt werden.

Anstelle des oben beschriebenen Verfahrens können auch entsprechende Werkzeuge zur Erstellung von Zufallspunkten in GIS-Software verwendet werden.

Für die Nutzung im Gelände sollten die Koordinaten des ausgewählten Punktes in einem GPS-Gerät gespeichert werden.

#### 6.1.2 Einrichtung der Monitoringfläche

Vor Ort im Bestand wird ein zentraler Beobachtungsbaum der Monitoringfläche bestimmt und mit der Nummer 1 gekennzeichnet. Dieser Baum entspricht dem der gespeicherten GPS-Koordinate am nächsten stehende, fortpflanzungsfähige Baum.

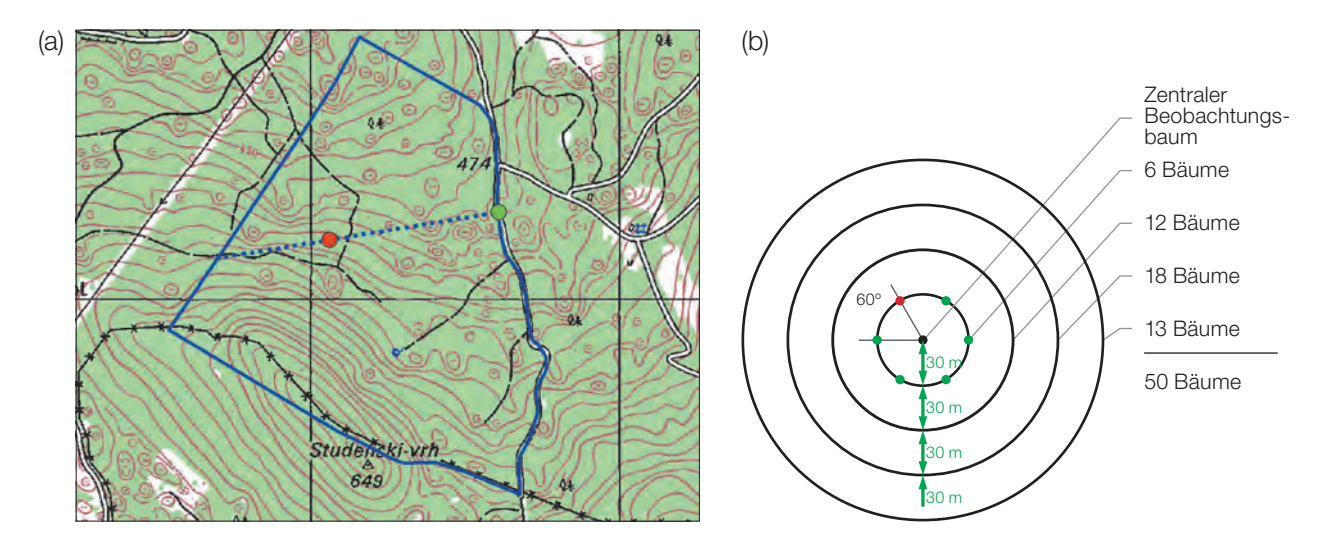

**Abbildung 2:** Zufällige Auswahl des Mittelpunkts der forstgenetischen Monitoringfläche (a); Auswahl von Bäumen in konzentrischen Kreisen mit einem zunehmenden Radius von 30 m um den zuvor ausgewählten zentralen Beobachtungsbaum (b).

In konzentrischen Kreisen mit einem zunehmenden Radius von 30 m um den zentralen Beobachtungsbaum werden weitere Altbäume ausgewählt (Abbildung 2b). Der erste Baum in jedem Kreis sollte nach dem Zufallsprinzip ausgewählt werden, was auf verschiedene Weise geschehen kann: durch Verwendung eines zufälligen Azimuts, der vom zentralen Beobachtungsbaum aus eingemessen wird (Tabelle 1), durch Folgen der Richtung des Sekundenzeigers auf einer analogen Uhr oder durch eine andere Vorgehensweise, die eine objektive Auswahl ermöglicht. Die verbleibenden Bäume in jedem Kreis werden mit einem entsprechend größeren Azimut ausgewählt, um einen Mindestabstand von 30 m zwischen je zwei beliebigen Bäumen zu gewährleisten:

- +60° im ersten Kreis
- +30° im zweiten Kreis
- +20° im dritten Kreis
- +15° im vierten Kreis

Sollte es nicht möglich sein, 6, 12 bzw. 18 Bäume in den inneren 3 Kreisen zu finden (Abbildung 2b), werden im äußersten Kreis zusätzliche Bäume ausgewählt.

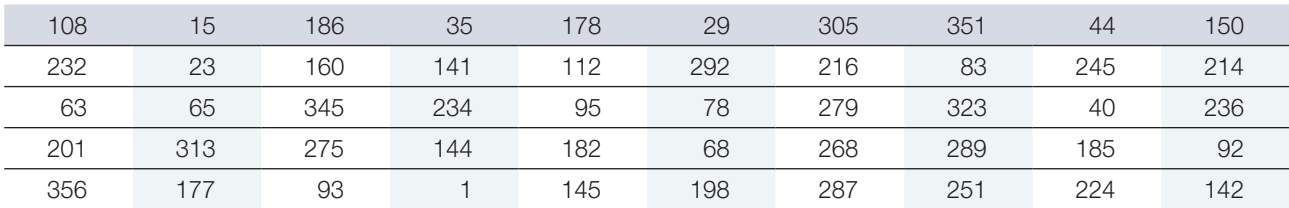

**Tabelle 1:** Zufällig generierte Azimute, die für die Auswahl des ersten Baumes in jedem Kreis verwendet werden können.

## 6.1.3 Kennzeichnung der Bäume

Jeder ausgewählte Beobachtungsbaum muss mit einer entsprechenden Nummer und idealerweise mit einem um den Stamm herum laufenden Streifen gekennzeichnet werden, um die Sichtbarkeit der Bäume aus allen Richtungen zu erhöhen. Markieren Sie den zentralen Beobachtungsbaum (Nummer 1) mit zwei oder mehr Streifen, um ihn von anderen Bäumen zu unterscheiden (Abbildung 3a). Es wird empfohlen, die Baumnummer stets auf der vom zentralen Beobachtungsbaum abgewandten Seite der Bäume anzubringen, da dies die Lokalisierung des zentralen Beobachtungsbaums v.a. von den äußeren Kreisen der Monitoringfläche aus erleichtert (Abbildung 3b).

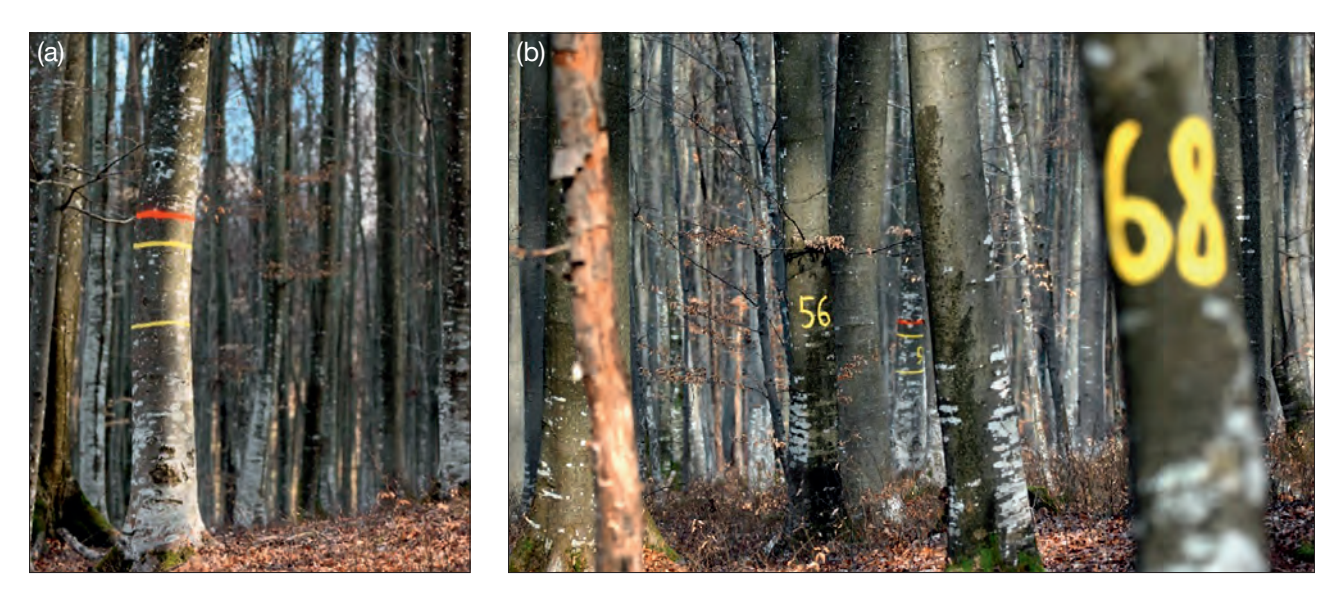

**Abbildung 3:** (a) Der zentrale Beobachtungsbaum auf der forstgenetischen Monitoringfläche ist mit mehreren Streifen markiert, um ihn von anderen Bäumen zu unterscheiden; (b) die Nummerierung der ausgewählten Bäume erfolgt auf der vom zentralen Beobachtungsbaum abgewandten Seite.

### **6.2 Einrichtung von Naturverjüngungs-Plots**

Die Einrichtung von Plots für das Monitoring der Naturverjüngung (NV) sollte während der Keimungsperiode nach einem Halb- oder Vollmastjahr erfolgen.

Bereiche mit aufgelaufener Naturverjüngung aus dem letzten Mastjahr (sogenannte Verjüngungscluster) sollten vor Ort vermessen und ihre Position erfasst werden (GPS-Koordinaten, Nummer des Beobachtungsbaumes neben dem Verjüngungscluster). Von allen erfassten Verjüngungsclustern sollten nach dem Zufallsprinzip 20 für die Einrichtung von NV-Plots ausgewählt werden. Wenn 20 oder weniger natürliche Verjüngungscluster vorhanden sind, sollten alle verwendet werden.

Innerhalb jedes ausgewählten Verjüngungsclusters ist ein 1 m² großer Plot einzurichten und mit Metallstäben zu markieren. Die Metallstäbe sollten an jeder Ecke der Teilfläche so tief wie möglich in den Boden getrieben werden, damit sie nicht von Tieren entfernt werden können. Die oberen Spitzen der Metallstäbe sollten farbig markiert werden, um ihre Sichtbarkeit zu verbessern.

## **6.3 Instandhaltung der Monitoringfläche**

#### 6.3.1 Allgemeine Instandhaltung

Die Kennzeichnung der Bäume und NV-Plots muss periodisch (alle 2 Jahre) überprüft und bei Bedarf erneuert werden.

## **6.3.2 Ersatz von Bäumen**

Wenn ein ausgewählter Beobachtungsbaum stirbt oder im Zuge der forstlichen Bewirtschaftung gefällt wird, muss er ersetzt werden. Dabei sollte der dem abgestorbenen/gefällten Baum nächstgelegene geeignete Baum ausgewählt werden, wobei der Mindestabstand von 30 m zum nächsten Beobachtungsbaum erfüllt sein muss. Andernfalls ist ein Baum aus der Peripherie (vorzugsweise im äußeren Kreis) der Monitoringfläche zu wählen. Der Ersatzbaum wird mit der nächsten verfügbaren Zahl über 50 gekennzeichnet, d.h. 51, 52, 53, usw., um ihn eindeutig von den ursprünglich 50 ausgewählten Beobachtungsbäumen zu unterscheiden.

Wenn die Baumkrone z.B. durch Wind-, Eis- oder Schneebruch geschädigt ist, der Baum aber weiterhin fruktifiziert, wird der Baum im Monitoringprogramm belassen. Ist der Schaden zu schwerwiegend und eine Fruktifikation nicht mehr zu erwarten, muss der Baum ersetzt werden.

## **7. ERFASSUNG VON VERIFIKATOREN UND HINTERGRUNDINFORMATIONEN**

Auf der Monitoringfläche werden periodisch Verifikatoren und Hintergrundinformationen erfasst. Verifikatoren werden genutzt, um die genetischen Eigenschaften der Population und ihre Anpassung an Umweltveränderungen und/oder Bewirtschaftung zu verfolgen, während Hintergrundinformationen aufgezeichnet werden, um die Interpretation der Verifikatoren zu unterstützen. Verifikatoren können auf drei verschiedenen Intensitätsniveaus erfasst werden: Basis, Standard und Intensiv.

Höherrangigere Niveaus (Standard, Intensiv) müssen stets auch die Erfassung der Verifikatoren auf allen niedrigeren Niveaus (Basis, Standard) einschließen. Dies ist für die Aufzeichnung von Hintergrundinformationen nicht erforderlich.

**Tabelle 2:** Liste der Verifikatoren und Hintergrundinformationen, die während der Außenaufnahmen auf den Buchen-Monitoringflächen zu erfassen sind; jeweils mit Kurzbeschreibung und Beobachtungshäufigkeit.

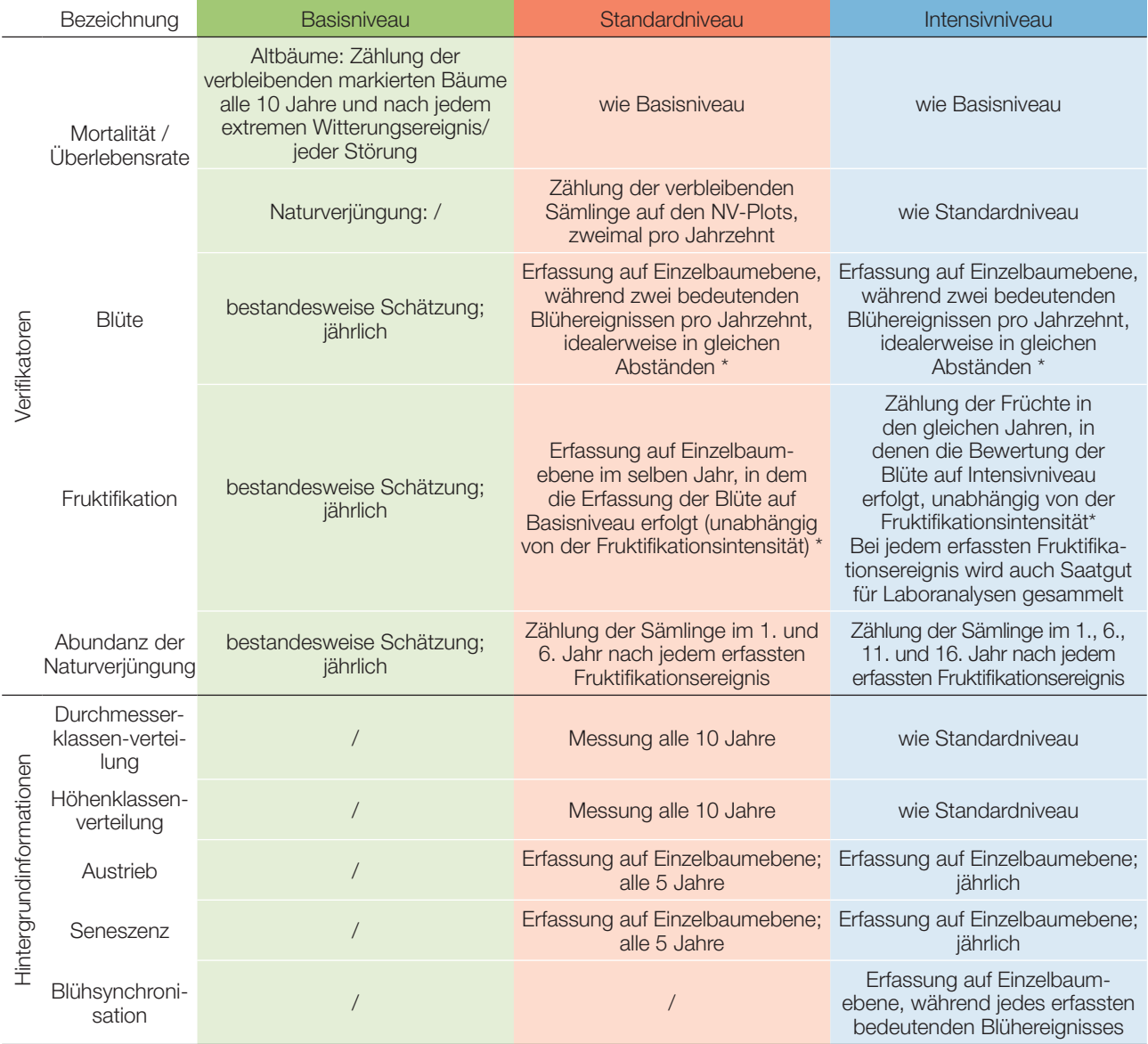

\* Idealerweise sollte mindestens ein größeres Fruktifikationsereignis pro Jahrzehnt bewertet werden. Ein bedeutendes Blühereignis führt jedoch nicht unbedingt zu einem bedeutenden Fruktifikationsereignis. Wenn auf das bewertete Blühereignis kein wesentliches Fruktifikationsereignis folgt, muss die Bewertung sowohl der Blüte als auch der Fruchtbildung beim nächsten bedeutenden Blühereignis wiederholt werden, unabhängig von der Zeit, die zwischen aufeinanderfolgenden bedeutenden Blühereignissen liegt. Erhebungen auf Basisniveau werden zur Identifizierung bedeutender Blüh- und Fruktifikationsereignisse verwendet.

## **7.1 Verfahren zur Erfassung der Verifikatoren**

### 7.1.1 Mortalität / Überlebensrate

 $\bigcirc$ 

Die Mortalität beschreibt die Sterblichkeit von Altbäumen und Naturverjüngung. Ihr Pendant – die Überlebensrate – steht für Bäume, die seit der letzten Datenerhebung noch am Leben sind. Die Überlebensrate wird berechnet als 1 – Mortalität.

#### 7.1.1.1 Altbäume: Basis-, Standard- und Intensivniveau

Verifikator für die Mortalität von Altbäumen. Die Mortalität wird geschätzt, indem die verbleibenden lebenden Beobachtungsbäume alle 10 Jahre sowie nach jedem extremen Witterungsereignis bzw. jeder Störung gezählt werden. Die Mortalität ist die Differenz zwischen der ursprünglichen Anzahl markierter Beobachtungsbäume und den davon verbleibenden lebenden Bäumen der ursprünglichen 50 Beobachtungsbäume.

#### 7.1.1.2 Naturverjüngung: Standard- und Intensivniveau

Die Mortalität der Naturverjüngung wird auf Grundlage des Verifikators "Abundanz der Naturverjüngung" berechnet. Die Mortalität ist der Unterschied zwischen der anfänglichen Anzahl der Jungpflanzen und den Pflanzen, die zum Zeitpunkt der nächsten Zählung noch am Leben sind. Für jede Bewertungsrunde werden die Jungpflanzen zuerst im Jahr der Keimung und dann wieder nach 5 Jahren auf Standardniveau gezählt, während auf dem Intensivniveau die Zählung zusätzlich nach 10 und 15 Jahren durchgeführt wird. Die Bewertung der "Abundanz der Naturverjüngung" erfolgt zweimal pro Jahrzehnt, idealerweise etwa alle fünf Jahre.

### 7.1.2 Blüte

Dieser Verifikator beschreibt das Auftreten der Blüte (Anteil der Bäume) und die Blühintensität. Er kann in Mitteleuropa von April bis Mai erfasst werden.

#### 7.1.2.1 Basisniveau

Der Verifikator wird jährlich auf Bestandesebene erfasst. Die Erfassung erfolgt zum Zeitpunkt der Hauptblüte. Die Schätzung des durchschnittlichen Zustands erfolgt nach einer Begehung der gesamten Monitoringfläche. Es werden zwei Werte erfasst: einer für die Blühintensität, ausgedrückt als mittlerer Kronenanteil in Blüte; und einer für den Anteil der blühenden Bäume im Bestand.

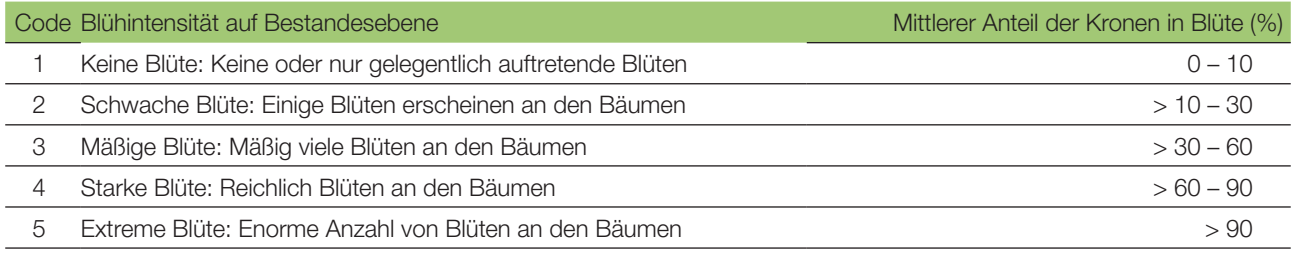

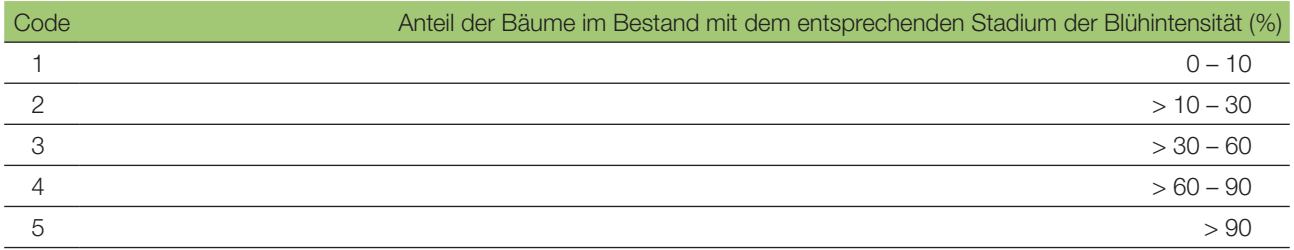

## 7.1.2.2 Standardniveau

Der Verifikator wird während zweier bedeutender Blühereignisse pro Jahrzehnt aufgezeichnet, idealerweise mit einem ähnlichen zeitlichen Abstand. Er wird für alle 50 Beobachtungsbäume auf Einzelbaumebene erfasst. Ein bedeutendes Blühereignis liegt vor, wenn die Blühintensität auf Basisniveau als stark oder extrem eingeschätzt wird (Code 4 oder 5) und der Anteil der Bäume mit der angegebenen Blühintensität über 60% liegt (Code 4 oder 5). Die Erfassung erfolgt zum Zeitpunkt der Hauptblüte. Für jeden Beobachtungsbaum wird ein Wert erfasst.

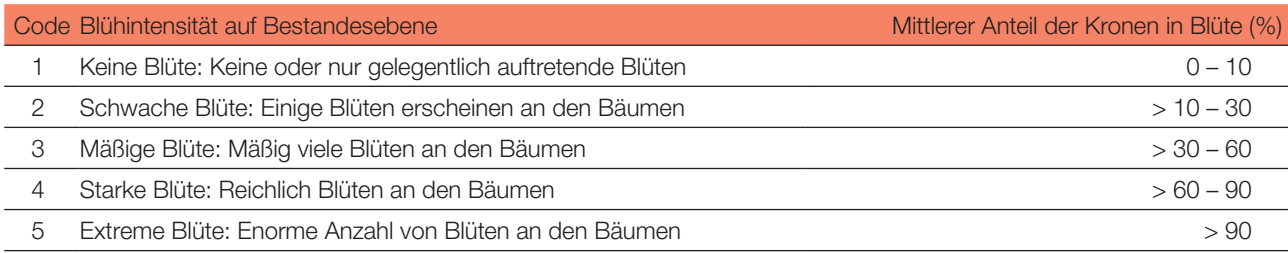

#### 7.1.2.3 Intensivniveau

Der Verifikator wird während zweier bedeutender Blühereignisse pro Jahrzehnt aufgezeichnet, idealerweise mit einem ähnlichen zeitlichen Abstand. Er wird für alle 50 Beobachtungsbäume auf Einzelbaumebene erfasst. Ein bedeutendes Blühereignis liegt vor, wenn die Blühintensität auf Basisniveau als stark oder extrem eingeschätzt wird (Code 4 oder 5) und der Anteil der Bäume mit der angegebenen Blühintensität über 60% liegt (Code 4 oder 5). Im Durchschnitt sind zwei Begehungen auf der Monitoringfläche erforderlich: der erste früh genug, um das Frühstadium der Blüte zu beobachten, der zweite zum Zeitpunkt der Hauptblüte.

Für jeden Baum werden drei Werte angegeben: weibliches Blühstadium, männliches Blühstadium und der blühende Kronenanteil. Letzterer bezieht sich auf die Gesamtmenge der Blüten (männlich + weiblich) am Baum. Die Blühstadien sind in Abbildung 4 dargestellt.

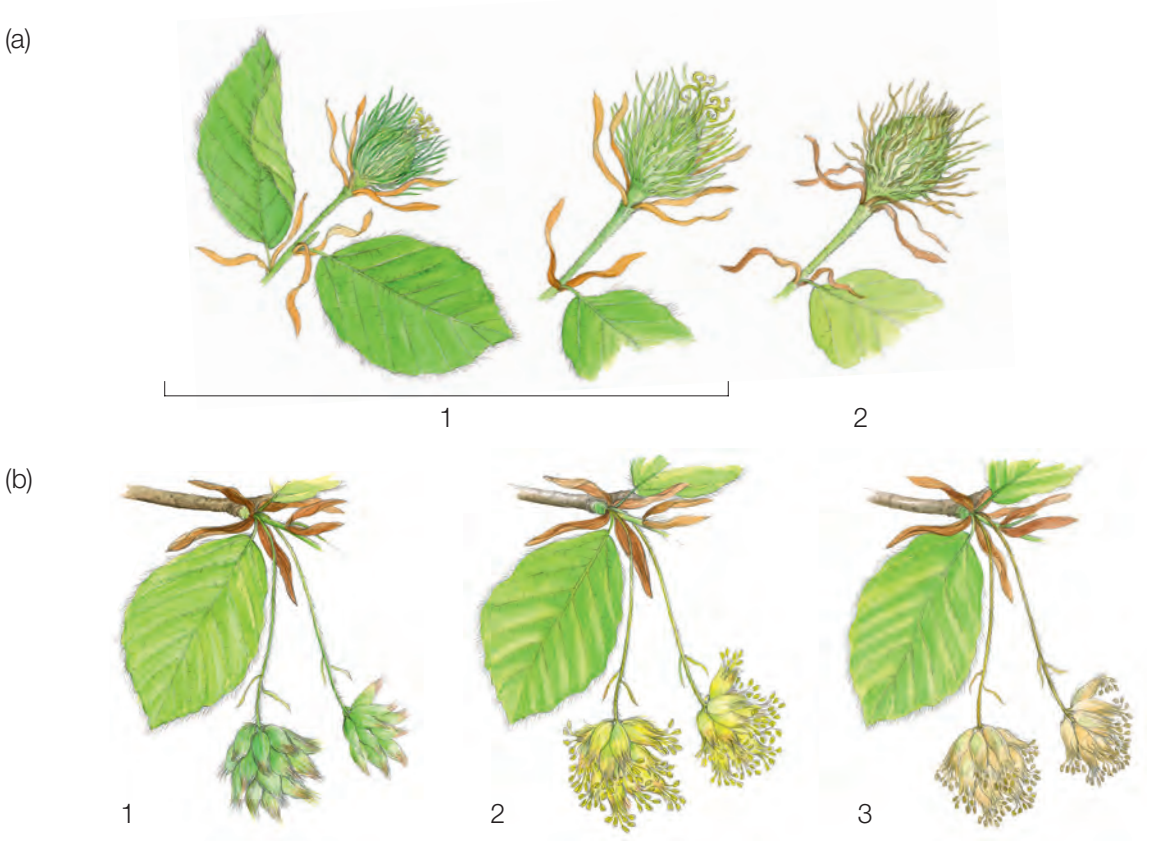

**Abbildung 4:** Illustrationen zur Beschreibung der weiblichen (a) und männlichen (b) Blühstadien für den Verifikator "Blüte" auf Intensivniveau.

#### Code Weibliches Blühstadium

 $\Theta$ 

![](_page_11_Picture_193.jpeg)

2 vollständig gebildete und geformte Früchte oder Nüsse, aber noch ungeöffnete Nussschalen

#### Code Männliches Blühstadium

- 1 verlängerter Blütenstiel geschlossene Blüte (grün)
- 2 Pollen abgebende Staubgefäße (gelb)
- 3 leere Staubgefäße (Pollen freigesetzt) (braun)

![](_page_11_Picture_194.jpeg)

Hintergrundinformationen zur Blühsynchronisation können anhand der für diesen Verifikator erfassten Werte für die weibliche und männliche Blüte abgeleitet werden.

#### 7.1.3 Fruktifikation

Dieser Verifikator beschreibt das Auftreten und die Häufigkeit der Fruchtbildung. Die Daten für diesen Verifikator sollten während der Fruktifikationszeit erhoben werden, d.h. in Mitteleuropa von August bis Oktober.

#### 7.1.3.1 Basisniveau

Der Verifikator wird jährlich auf Bestandesebene erfasst. Die Schätzung des durchschnittlichen Zustands erfolgt nach einer Begehung der gesamten Monitoringfläche. Es werden zwei Werte erfasst: einer für die Intensität der Fruktifikation und einer für den Anteil fruchttragender Bäume im Bestand.

![](_page_11_Picture_195.jpeg)

![](_page_11_Picture_196.jpeg)

### 7.1.3.2 Standardniveau

Die Erfassung des Verifikators erfolgt in denselben Jahren wie die Bewertung der Blüte auf Standardniveau (unabhängig von der Fruktifikationsintensität). Sie wird für alle 50 Beobachtungsbäume auf Einzelbaumebene durchgeführt – und zwar bevor die Früchte beginnen zu fallen. Für jeden Beobachtungsbaum wird ein Wert erfasst.

Im Idealfall sollte pro Jahrzehnt ein auf ein bedeutendes Blühereignis folgendes größeres Fruktifikationsereignis erfasst werden. Ein bedeutendes Blühereignis führt jedoch nicht unbedingt zu einem bedeutenden Fruktifikationsereignis. Wenn auf das bewertete Blühereignis kein wesentliches Fruktifikationsereignis folgt, muss die Bewertung sowohl der Blüte als auch der Fruchtbildung beim nächsten bedeutenden Blühereignis wiederholt werden, unabhängig von der Zeit, die zwischen aufeinanderfolgenden bedeutenden Blühereignissen liegt. Erhebungen auf Basisniveau werden genutzt, um bedeutende Fruktifikationsereignisse zu identifizieren. Ein bedeutendes Fruktifikationsereignis liegt vor, wenn die Fruktifikationsintensität auf Basisniveau als stark oder extrem eingeschätzt wird (Code 4 oder 5) und der Anteil der Bäume mit der angegebenen Fruktifikationsintensität über 60% liegt (Code 4 oder 5).

![](_page_12_Picture_170.jpeg)

#### 7.1.3.3 Intensivniveau

Die Erfassung des Verifikators erfolgt für alle 50 Beobachtungsbäume auf Einzelbaumebene in denselben Jahren wie die Bewertung der Blüte auf Intensivniveau (unabhängig von der Fruktifikationsintensität). Sie wird durchgeführt, bevor die Früchte beginnen zu fallen. Für jeden Beobachtungsbaum wird ein Wert erfasst. Zeitgleich wird Saatgut für die Saatgut- und Genanalysen gesammelt (für die Verifikatoren und Hintergrundinformationen auf Intensivniveau).

Im Idealfall sollte pro Jahrzehnt ein auf ein bedeutendes Blühereignis folgendes größeres Fruktifikationsereignis erfasst werden. Ein bedeutendes Blühereignis führt jedoch nicht unbedingt zu einem bedeutenden Fruktifikationsereignis. Wenn auf das bewertete Blühereignis kein wesentliches Fruktifikationsereignis folgt, muss die Bewertung sowohl der Blüte als auch der Fruchtbildung beim nächsten bedeutenden Blühereignis wiederholt werden, unabhängig von der Zeit, die zwischen aufeinanderfolgenden bedeutenden Blühereignissen liegt. Erhebungen auf Basisniveau werden genutzt, um bedeutende Fruktifikationsereignisse zu identifizieren. Ein bedeutendes Fruktifikationsereignis liegt vor, wenn die Fruktifikationsintensität auf Basisniveau als stark oder extrem eingeschätzt wird (Code 4 oder 5) und der Anteil der Bäume mit der angegebenen Fruktifikationsintensität über 60% liegt (Code 4 oder 5).

Der Verifikator wird durch das Zählen von Früchten unter Nutzung eines Fernglases erfasst (als Durchschnitt von drei Zählrunden). Jede Zählrunde besteht aus der Anzahl der Früchte, die der Beobachter in 30 Sekunden zählt. Bei allen Bäumen sollte das gleiche Kronendrittel untersucht werden. Sobald ein Kronendrittel für die Beobachtung ausgewählt wurde, sollte dieses für jede weitere Erhebung dieses Verifikators ausgewählt werden. Für die Zählung wird das obere Kronendrittel dem unteren und mittleren Drittel vorgezogen.

Es werden zwei Werte erfasst: die Anzahl der Früchte und das untersuchte Kronendrittel.

#### Anzahl der in 30 Sekunden gezählten Früchte (Mittelwert aus 3 Zählrunden)

X

9

![](_page_13_Picture_137.jpeg)

## 7.1.4 Abundanz der Naturverjüngung

Dieser Verifikator beschreibt das Vorhandensein und die Häufigkeit von Naturverjüngung auf der Monitoringfläche.

#### 7.1.4.1 Basisniveau

Der Verifikator wird jährlich im Herbst auf Bestandesebene erfasst. Für die Schätzung der Situation auf der gesamten Monitoringfläche werden Expertenmeinungen herangezogen. Es sollten zwei Werte erfasst werden: einer für neue aufgelaufene Naturverjüngung (diesjährige Keimlinge) und einer für etablierte Naturverjüngung (Sämlinge und junge Bäume, die den neuen Bestand bilden werden).

![](_page_13_Picture_138.jpeg)

![](_page_13_Picture_139.jpeg)

2a Auf der Monitoringfläche ist in ausreichender Anzahl neue Naturverjüngung vorhanden

#### Code Beschreibung: etablierte Naturverjüngung (Sämlinge)

1b Auf der Monitoringfläche gibt es keine oder nur sehr wenig etablierte Naturverjüngung

2b Auf der Monitoringfläche ist in ausreichender Anzahl etablierte Naturverjüngung vorhanden

#### 7.1.4.2 Standardniveau

Der Verifikator wird durch Zählung der Sämlinge im 1. und 6. Herbst nach jedem bewerteten Fruktifikationsereignis erfasst (das Jahr des Fruktifikationsereignisses wird als Jahr 0 betrachtet).

Zählung der Naturverjüngung:

Nach der Einrichtung der NV-Plots werden alle Buchensämlinge in den NV-Plots gezählt. Ältere Buchenjungpflanzen, die in den NV-Plots vorhanden sind, dürfen nicht mitgezählt werden. Bei der nächsten Zählung sind nur die Buchenjungpflanzen im entsprechenden Alter zu zählen; d.h. im 6. Jahr alle 5 Jahre alten Buchen.

#### Anzahl der Jungpflanzen auf einem NV-Plot X

Die Mortalität/Überlebensrate der Naturverjüngung wird anhand der für diesen Verifikator erfassten Werte berechnet.

Zur Einrichtung von NV-Plots siehe Kapitel 6.2 Einrichtung von Naturverjüngungs-Plots.

### 7.1.4.3 Intensivniveau

Der Verifikator wird durch das Zählen der Sämlinge im 1., 6., 11. und 16. Herbst nach jedem bewerteten Fruktifikationsereignis erfasst (das Jahr des Fruktifikationsereignisses wird als Jahr 0 betrachtet).

**Tabelle 3:** Zeitstrahl zur Erfassung der Abundanz der Naturverjüngung (NV). In diesem Beispiel findet das erste Fruktifikationsereignis im 2. Jahr des Beobachtungsjahrzehnts statt; das zweite erfasste Fruktifikationsereignis fünf Jahre später, d.h. im 7. Jahr des Monitorings. Nach jedem bewerteten Fruktifikationsereignis werden 20 neue NV-Plots angelegt. Die Erfassung der NV-Abundanz auf jedem Set von 20 NV-Plots erfolgt alle fünf Jahre. Die zur jeweils erfassten NV gehörigen Fruktifikationsereignisse und der Verlauf der Monitoringaktivitäten sind in derselben Farbe schattiert. Nach der letzten Runde der NV-Zählung wird das Monitoring der NV-Abundanz auf dem entsprechenden Set von NV-Plots eingestellt und die jeweiligen NV-Plots werden aufgelöst. S – Standardniveau; I – Intensivniveau.

![](_page_14_Picture_215.jpeg)

Die Mortalität/Überlebensrate der Naturverjüngung wird anhand der für diesen Verifikator erfassten Werte berechnet.

Zur Einrichtung von NV-Plots siehe Kapitel 6.2 Einrichtung von Naturverjüngungs-Plots; zur Zählung der NV siehe Kapitel 7.1.4.2 Standardniveau.

## **7.2 Verfahren zur Erfassung von Hintergrundinformationen**

#### 7.2.1 Durchmesserklassenverteilung

#### 7.2.1.1 Standard- und Intensivniveau

Der BHD wird alle 10 Jahre für alle 50 Beobachtungsbäume auf Einzelbaumebene erfasst. Der BHD ist der Stammdurchmesser in 1,30 m Höhe, d.h. ungefähr auf Brusthöhe eines Erwachsenen. Hat der Baum mehr als einen Stamm, messen Sie bitte alle Stämme und erfassen Sie den Durchschnitt (versuchen Sie jedoch, Bäume mit vielen kleinen Stämmen zu vermeiden). Notieren Sie in den Anmerkungen, dass der Baum mehrstämmig ist, und geben Sie die Anzahl der gemessenen Stämme an. Ist der Baum geneigt, messen Sie den BHD senkrecht zum Baumstamm. Der BHD kann auf zwei Arten gemessen werden:

- 1) mit einer Kluppe; in diesem Fall messen Sie senkrecht zueinander zwei Durchmesser und berechnen den **Mittelwert**
- 2) Messen Sie den Umfang des Baumes und berechnen Sie daraus den Durchmesser (d.h. dividieren Sie durch π; ~3,14)

Der BHD wird in cm angegeben. Für nachfolgende Messungen ist stets dieselbe Methode anzuwenden.

### 7.2.2 Höhenklassenverteilung

#### 7.2.2.1 Standard- und Intensivniveau

Die Baumhöhe wird alle 10 Jahre für alle 50 Beobachtungsbäume auf Einzelbaumebene erfasst. Die Höhe wird vom Boden bis zum höchsten Punkt der Krone gemessen, idealerweise mit einem Klinometer oder Hypsometer (z.B. Vertex). Die Höhe wird in Metern auf eine Dezimalstelle angegeben. Ist die Krone beschädigt, muss dies in den Anmerkungen zusammen mit dem mutmaßlichen Grund für den Schaden notiert werden.

### 7.2.3 Austrieb

 $\Theta$ 

Diese Hintergrundinformation beschreibt die Austriebsstadien. Die Aufzeichnung erfolgt nur auf Standard- und Intensivniveau. Die Daten für diese Hintergrundinformation sollten in Mitteleuropa ab Ende März erhoben werden, bis alle Beobachtungsbäume voll entwickelte Blätter haben.

#### 7.2.3.1 Standardniveau

Auf Standardniveau wird der Austrieb alle 5 Jahre für alle 50 Beobachtungsbäume auf Einzelbaumebene beobachtet. Gesucht werden der Beginn der Knospenöffnung (Stadium 3) und das Ende der Blattentfaltung (Stadium 5). Die Beobachtungen werden beendet, wenn alle Bäume das Stadium 5 erreicht haben. In der Regel sind dafür 6 Begehungen erforderlich. Für jeden Baum werden zwei Werte erfasst: das Austriebsstadium und der entsprechende Kronenanteil. Die Austriebsstadien sind in Abbildung 5 dargestellt.

![](_page_15_Picture_139.jpeg)

![](_page_15_Picture_140.jpeg)

#### 7.2.3.2 Intensivniveau

Auf Intensivniveau wird der Austrieb jährlich für alle 50 Beobachtungsbäume auf Einzelbaumebene erhoben, mit derselben Verfahrensweise wie auf Standardniveau. Details dazu sind im Kapitel 7.2.3.1 Standardniveau zu finden.

![](_page_16_Figure_1.jpeg)

Abbildung 5: Illustration zur Beschreibung der Hintergrundinformation "Austrieb" auf Standard- und Intensivniveau.

#### **7.2.4 Seneszenz**

Die Seneszenz beschreibt den Prozess der Blattalterung. Die Erfassung dieser Hintergrundinformation erfolgt nur auf dem Standard- und Intensivniveau.

#### 7.2.4.1 Standardniveau

Auf Standardniveau wird die Seneszenz alle 5 Jahre für alle 50 Beobachtungsbäume auf Einzelbaumebene beobachtet. Gesucht wird das Stadium 3, wenn die Blätter gelb sind und keine Photosynthese mehr betreiben. Die Beobachtungen enden, wenn alle Bäume das Stadium 3 erreicht haben. Normalerweise sind dafür zwei Begehungen der Monitoringfläche erforderlich. Für jeden Baum werden zwei Werte erfasst: das Stadium der Seneszenz und der entsprechende Kronenanteil. Die Stadien der Seneszenz sind in Abbildung 6 dargestellt.

![](_page_17_Picture_132.jpeg)

![](_page_17_Picture_133.jpeg)

#### 7.2.4.2 Intensivniveau

 $\Theta$ 

Auf Intensivniveau wird die Seneszenz jährlich für alle 50 Beobachtungsbäume auf Einzelbaumebene erfasst, mit derselben Verfahrensweise wie auf Standardniveau. Details dazu sind im Kapitel 7.2.4.1 Standardniveau zu finden.

![](_page_17_Figure_5.jpeg)

Abbildung 6: Illustration zur Beschreibung der Seneszenz für die Hintergrundinformation "Seneszenz" auf Standardund Intensivniveau.

#### 7.2.5 Blühsynchronisation

#### 7.2.5.1 Intensivniveau

Die Hintergrundinformation "Blühsynchronisation" wird nur auf Intensivniveau erfasst und basiert auf den für den Verifikator "Blüte" erhobenen Daten. Sie wird verwendet, um festzustellen, ob die männliche und weibliche Blüte innerhalb des untersuchten Bestandes gleichzeitig stattfindet.

#### **Formular für die Beschreibung der Monitoringfläche: 'FGM Plot description'**

**Formular für die Erfassung der Verifikatoren: 'Form for recording field level verifiers within FGM'**

**Formular für die Aufzeichnung von Hintergrundinformationen: 'Form for recording field level background information within FGM'**

## **8. Quellen**

- 1. Houston Durrant T, de Rigo D, Caudullo G (2016) *Fagus sylvatica* and other beeches in Europe: distribution, habitat, usage and threats. In: San-Miguel-Ayanz J, de Rigo D, Caudullo G, Houston Durrant T, Mauri A (Eds.) European Atlas of Forest Tree Species. Publ. Off. EU, Luxembourg, pp 94-97. DOI: 10.2788/4251
- 2. von Wuehlisch G (2008) EUFORGEN Technical Guidelines for genetic conservation and use for European beech (*Fagus sylvatica*). Bioversity International, Rome
- 3. Kraigher H, Westergren M (2011) Gozdno semenarstvo in drevesničarstvo. In: Gospodarjenje z gozdom za lastnike gozdov. Kmečki glas, Ljubljana
- 4. Johnson O & More D (2010) Collins Tree guide. Slovenian edition, Narava d.o.o., Kranj
- 5. Ogris N (2020) Varstvo gozdov Slovenije portal. https://www.zdravgozd.si/meni\_index.aspx. Accessed 15 September 2020

Die folgenden Ressourcen wurden für die derzeit akzeptierten (Dezember 2020) wissenschaftlichen Namen der in diesem Dokument erfassten oder erwähnten Arten konsultiert:

- a. CABI (2020) Invasive Species Compendium. CAB International, Wallingford, UK. www.cabi.org/isc. Accessed 15 December 2020
- b. EPPO (2020) EPPO Global Database (available online). https://gd.eppo.int. Accessed 15 December 2020
- c. GBIF (2020) Global Biodiversity Information Facility. https://www.gbif.org Accessed 15 December 2020
- d. IPNI (2020) International Plant Names Index. The Royal Botanic Gardens, Kew, Harvard University Herbaria & Libraries & Australian National Botanic Gardens. http://www.ipni.org, Accessed 10 December 2020
- e. National Center for Biotechnology Information (NCBI) (1998) National Library of Medicine (US), National Center for Biotechnology Information, Bethesda (MD). https://www.ncbi.nlm.nih.gov/. Accessed 15 December 2020
- f. Stevens PF (2001) Angiosperm Phylogeny Website, Version 14. http://www.mobot.org/MOBOT/research/APweb/. Accessed 15 December 2020
- g. The Plant List (2013) Version 1.1. http://www.theplantlist.org/. Accessed 12 December 2020
- h. Tropicos.org (2020) Missouri Botanical Garden. http://www.tropicos.org. Accessed 15 December 2020
- i. WFO (2020) World Flora Online. http://www.worldfloraonline.org. Accessed 15 December 2020

Projekttitel: **LIFE für ein forstgenetisches Monitoringsystem in Europa** Akronym: **LIFEGENMON** Programm: **LIFE** Förderkennzeichen: **LIFE13 SI / ENV / 000148** Dauer: **Juli 2014 - Dezember 2020** Koordination: **Slowenisches Forstinstitut**

![](_page_23_Picture_1.jpeg)

Projektpartner Kofinanzierung

#### **SLOWENIEN**

Slowenisches Forstinstitut (Koordination) www.gozdis.si Slowenische Forstverwaltung www.zgs.si Zentrum für Informationsdienst, Zusammenarbeit und Entwicklung von NGOs www.cnvos.si

![](_page_23_Picture_5.jpeg)

![](_page_23_Picture_6.jpeg)

**ZAVOD za GOZDOVE** Slovenia Forest Service

![](_page_23_Picture_8.jpeg)

![](_page_23_Picture_9.jpeg)

![](_page_23_Picture_10.jpeg)

**DEUTSCHLAND**

Bayerisches Amt für Waldgenetik www.awg.bayern.de

#### **GRIECHENLAND**

Aristoteles-Universität Thessaloniki, Fakultät für Forst und Umwelt www.for.auth.gr

Generaldirektion für Forst und Landwirtschaft, Dezentrale Verwaltung von Mazedonien-Thrakien www.damt.gov.gr

![](_page_23_Picture_16.jpeg)

![](_page_23_Picture_17.jpeg)

![](_page_23_Picture_18.jpeg)

DECENTRALIZED ADMINISTRATION of MACEDONIA & THRACE GENERAL DIRECTORATE of FORESTS & RURAL AFFAIRS

![](_page_23_Picture_20.jpeg)

Das Projekt wird vom EU-Programm LIFE+ kofinanziert.

![](_page_23_Picture_23.jpeg)

REPUBLIC OF SLOVENIA<br>MINISTRY OF THE ENVIRONMENT<br>AND SPATIAL PLANNING

Bayerisches Staatsministerium für Ernährung, Landwirtschaft und Forsten

![](_page_23_Picture_26.jpeg)

![](_page_23_Picture_27.jpeg)

![](_page_23_Picture_28.jpeg)

![](_page_23_Figure_29.jpeg)